# Statistically Speaking Lecture Series

Sponsored by the Biostatistics Collaboration Center

#### *BIOSTATISTICS 101: THE MINOR DETAILS THAT MAKE A MAJOR DIFFERENCE*

Leah J. Welty, PhD

Director, Biostatistics Collaboration Center

Associate Professor

Division of Biostatistics

Department of Preventive Medicine

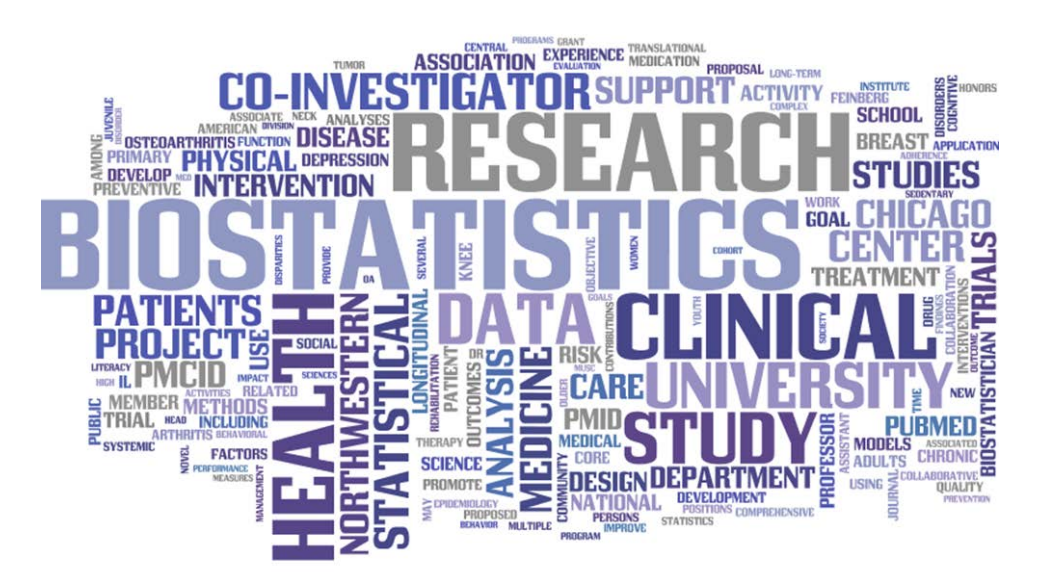

#### M Northwestern Medicine®

Feinberg School of Medicine

#### Minor Detail #1:

What's the BCC?

#### Who We Are

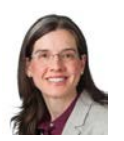

Leah J. Welty, PhD Assoc. Professor BCC Director

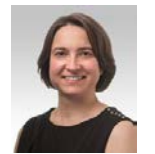

Masha Kocherginsky, PhD Assoc. Professor

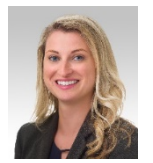

Asst. Professor

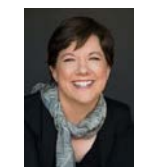

Mary J. Kwasny, ScD Assoc. Professor

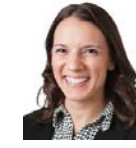

Jody D. Ciolino, PhD Assoc. Professor Lauren Balmert, PhD Asst. Professor

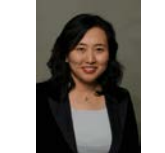

Julia Lee, PhD, MPH Assoc. Professor

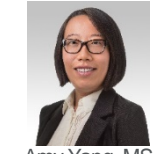

Amy Yang, MS Senior Stat. Analyst

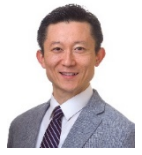

Kwang-Youn A. Kim, PhD<br>Assoc. Professor

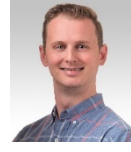

David Aaby, MS Senior Stat. Analyst

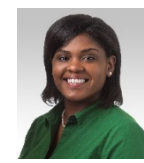

Tameka L. Brannon Financial | Research **Administrator** 

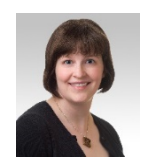

Elizabeth Gray, MS Stat. Analyst

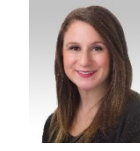

Kimberly Koloms, MS Stat. Analyst

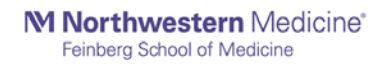

Our Mission

*Mission:* to support investigators in the conduct of high-quality, innovative health-related research by providing expertise in biostatistics, statistical programming, and data management.

How do we accomplish this?

- 1. Every investigator is provided a **FREE** initial consultation of 1-2 hours, subsidized by **FSM Office for Research**. Thereafter:
	- a) Grants
	- b) Subscription
	- c) Re-charge (Hourly) Rates
- 2. Grant writing (e.g. developing analysis plans, power/sample size calculations) is also supported by FSM at **no cost to the investigator**, with the goal of establishing successful collaborations.

#### What We Do

- Bayesian Methods
- Big Data
- Bioinformatics
- Causal Inference
- Clinical Trials
- Database Design
- Genomics
- Longitudinal Data
- Missing Data
- Reproducibility
- Survival Analysis

Many areas of expertise, including: Many types of software, including:

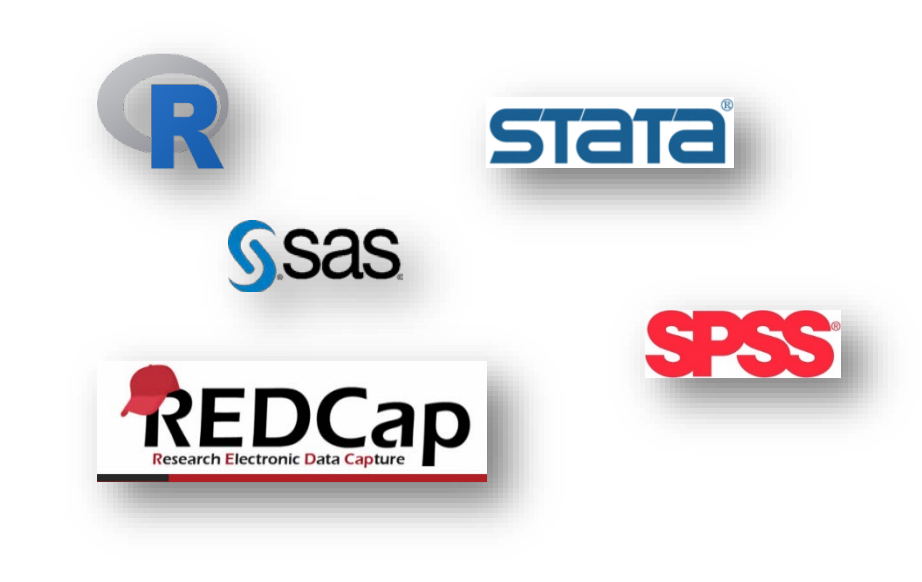

#### An Overview of Shared Statistical Resources

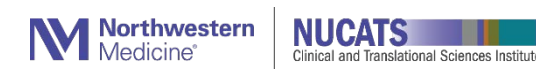

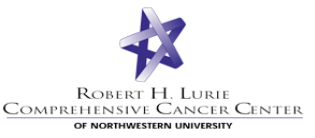

**Stanley Manne** Children's Research Institute-

**EV** Ann & Robert H Lurie **Children's Hospital of Chicago\*** 

#### Biostatistics Collaboration Center (BCC)

- Supports non-cancer research at NU
- Provides investigators an initial 1-2 hour consultation subsidized by the FSM Office of Research
- Grant, Hourly, Subscription

**Shirley Ryan**<br> **Abilitylab** 

#### Quantitative Data Sciences Core (QDSC)

- Supports all cancer-related research at NU
- Provides free support to all Cancer Center members subsidized by RHLCCC
- Grant

#### Biostatistics Research Core (BRC)

- Supports Lurie Children's Hospital affiliates
- Provides investigators statistical support subsidized by the Stanley Manne Research Institute at Lurie Children's.
- Hourly

Shared Resources Contact Info

- Biostatistics Collaboration Center (BCC)
	- Website:<http://www.feinberg.northwestern.edu/sites/bcc/index.html>
	- Email: [bcc@northwestern.edu](mailto:bcc@northwestern.edu)
	- Phone: 312.503.2288
- Quantitative Data Sciences Core (QDSC)
	- Website:

http://cancer.northwestern.edu/research/shared resources/quantitative data sciences/inde x.cfm

- Email: gdsc\_rhlccc@northwestern.edu
- Phone: 312.503.2288
- Biostatistics Research Core (BRC)
	- Website:<https://www.luriechildrens.org/en-us/research/facilities/Pages/biostatistics.aspx>
	- Email: [mereed@luriechildrens.org](mailto:mereed@luriechildrens.org)
	- Phone: 773.755.6328

M Northwestern Medicine®

Feinberg School of Medicine

#### Minor Detail #2:

Assuming observations are independent

### Independent Observations: Overview

- Many common statistical methods assume observations are independent (nearly everything taught in a usua
- There are different statistical methods for observations that are not independent
- Examples of paired/not independent data
	- Before and after measurements
	- Case and matched control
	- Longitudinal data
	- Nested samples
	- Spatial data
- Analyses that assume observations are independent, when in reality they're not, can be very wrong

#### (In)dependence Example: Two Case-Control Studies Hodgkins& Tonsillectomy

- Is Tonsillectomy associated with Hodgkin's?
- Vianna, Greenwald, and Davies (1971)
	- Case-control study (controls unmatched)
- Johnson & Johnson (1972)
	- Case-control study (controls matched)

*Adapted from Mathematical Statistics and Data Analysis, John A. Rice, Duxbury (1995)*

#### (In)dependence: Contingency Table Vianna et al. Vianna et al.

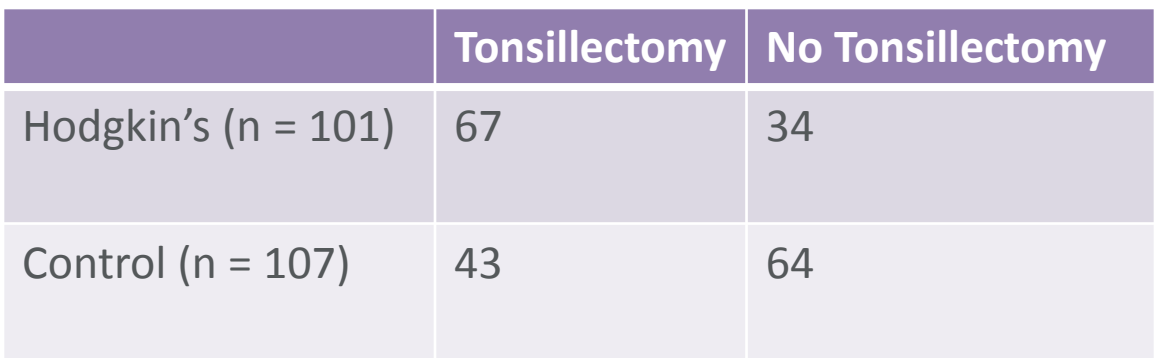

- Case-control study
	- Recruit people with Hodgkin's and similar people without
- Look back to see who had exposure (tonsillectomy)
	- In Hodgkin's group,  $67/101 = 66\%$
	- In Control group,  $43/107 = 40\%$
- Is that a big enough difference to conclude that tonsils are protective?

#### (In)dependence: Odds and Odds Ratios Vianna et al.

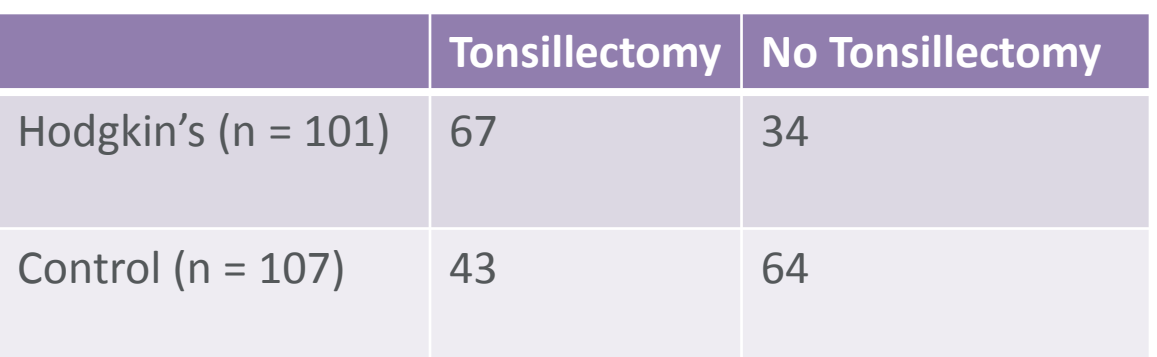

- Odds of tonsillectomy in Hodgkin's group: 67/34
- Odds of tonsillectomy in Control group: 43/64
- Odds ratio comparing tonsillectomy for Hodgkin's versus Control
	- $-$  OR =  $(67/34)/(43/64) = 2.93$
	- "Hodgkin's had 2.93 times the odds of tonsillectomy compared to Controls."
- Odds ratios range from 0 to  $\infty$ 
	- $-1$  = no difference in groups
- Is 2.93 different enough from 1 to conclude that tonsils are protective?

# (In)dependence: Chi-Squared Test

Vianna et al.

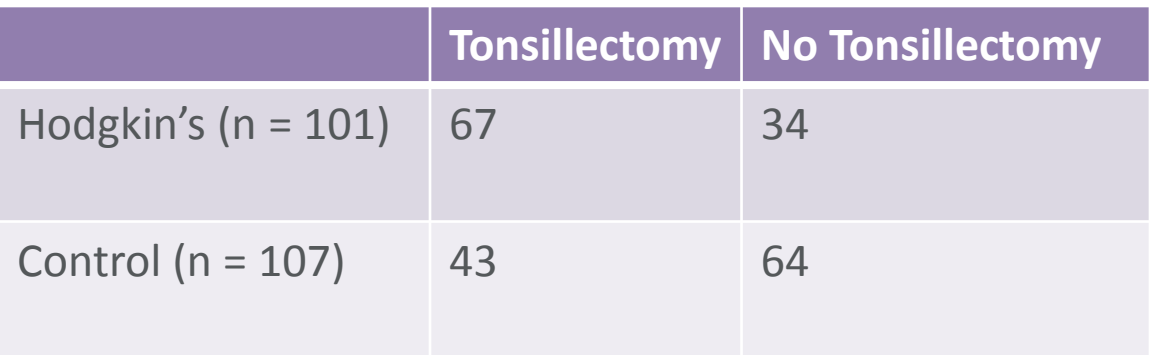

- A chi-squared test can be used to compare whether rows and columns in a 2x2 contingency table are associated
- Computed by comparing "expected" versus observed values
	- E.g. Expect 53.4 people to have Hodgkin's and a Tonsillectomy, observe 67
		- $101 * (67+43)/208$
- Chi-squared statistics is 14.46 with 1 degree of freedom
- P-value =  $0.0002$
- Conclude there is evidence for an association between Hodgkin's and **Tonsillectomy**

#### (In)dependence: A second study, Johnson et al. Johnson et al.

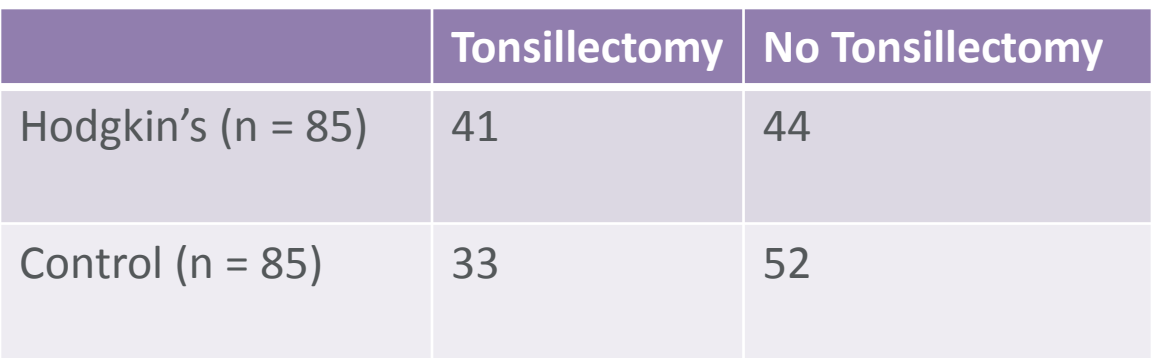

- Case-control study (**controls matched**)
	- 85 Hodgkin's who had sibling w/in 5 yrs age and same sex
	- Sibling was *matched* control

# (In)dependence: What went wrong?

#### Johnson et al. NEJM

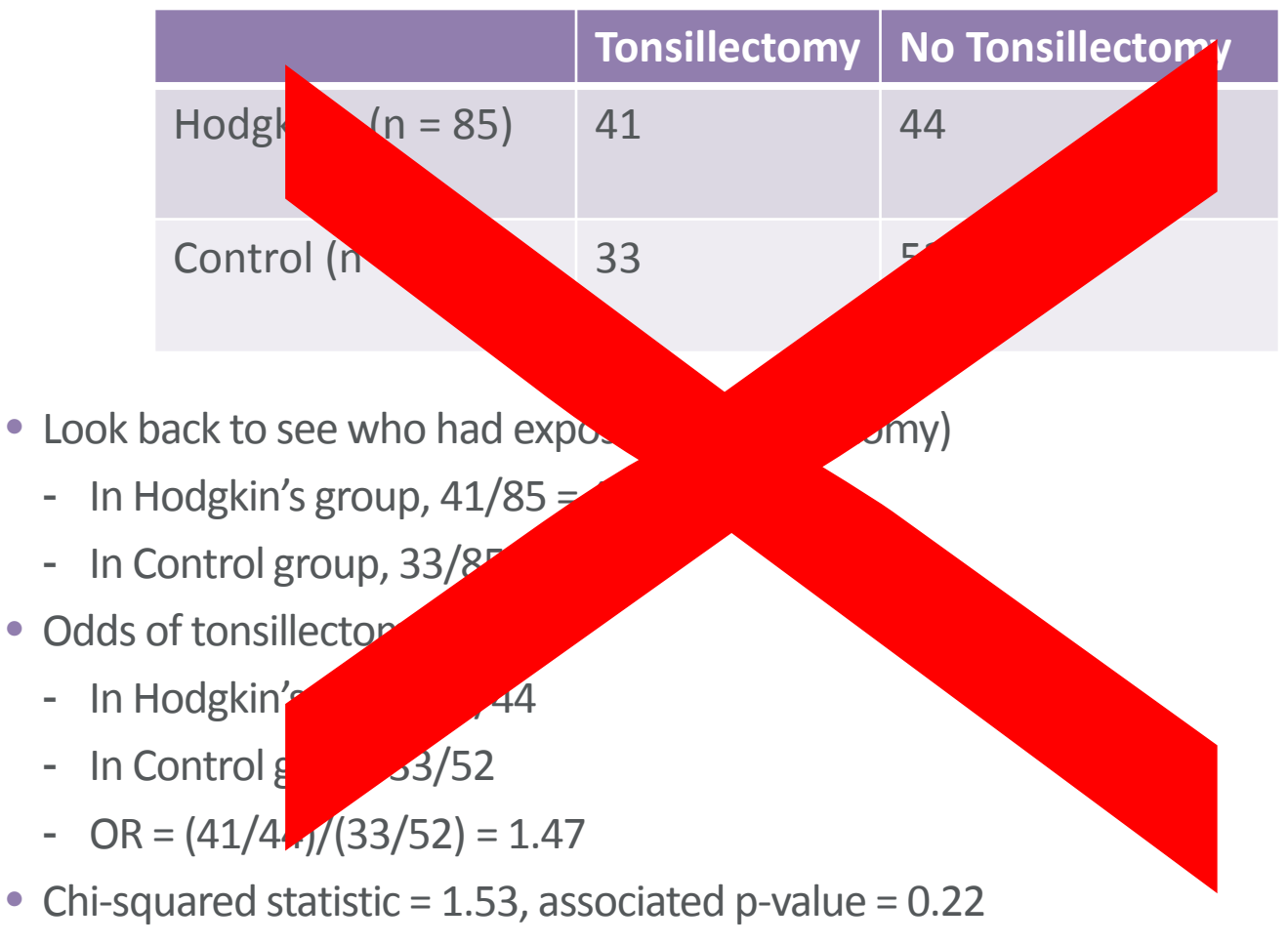

• No evidence that Hodgkin's is associated with Tonsillectomy

#### (In)dependence: Johnson failed to account for pairing Johnson et al.

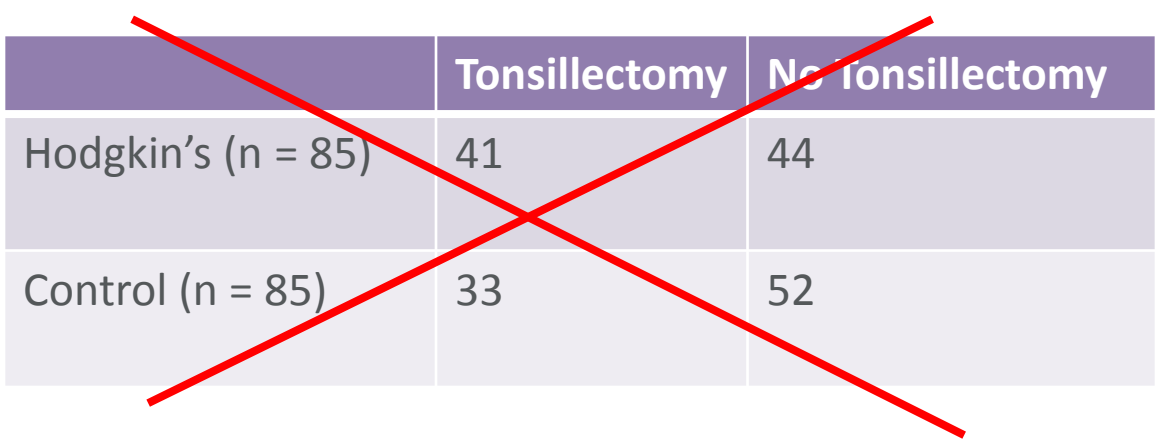

• This analysis IGNORED pairing (siblings and controls were *matched*)

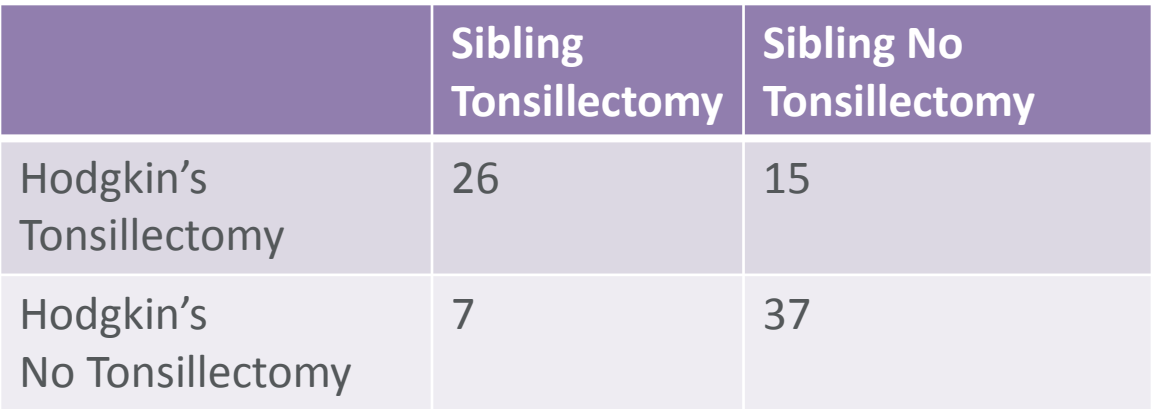

• Correct contingency table shows pairings (treats the unit of analysis as a pair)

# (In)dependence: McNemar's Test

#### Johnson et al.

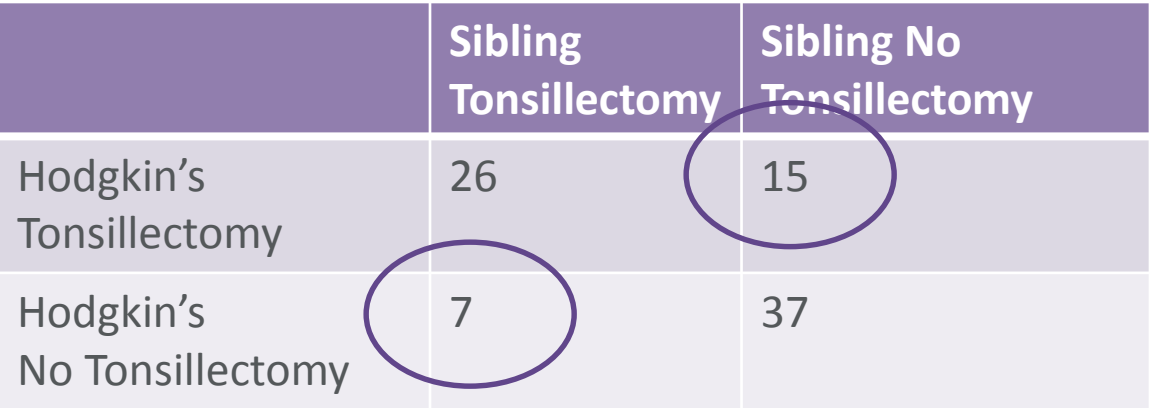

- Chi-squared test WRONG choice
- Compare discordant pairs (McNemar's Test):
- Proportion of pairs in which sibling had tonsillectomy but Hodgkin's did not  $7/85 = 8%$
- Proportion of pairs in which sibling did not have tonsillectomy but Hodgkin's did  $15/85 = 17%$
- P-value 0.09
- Less doubt about results of Vianna et al.

#### (In)dependence: Think about types of variation Across & Within Person Variation

If assume observations are independent …

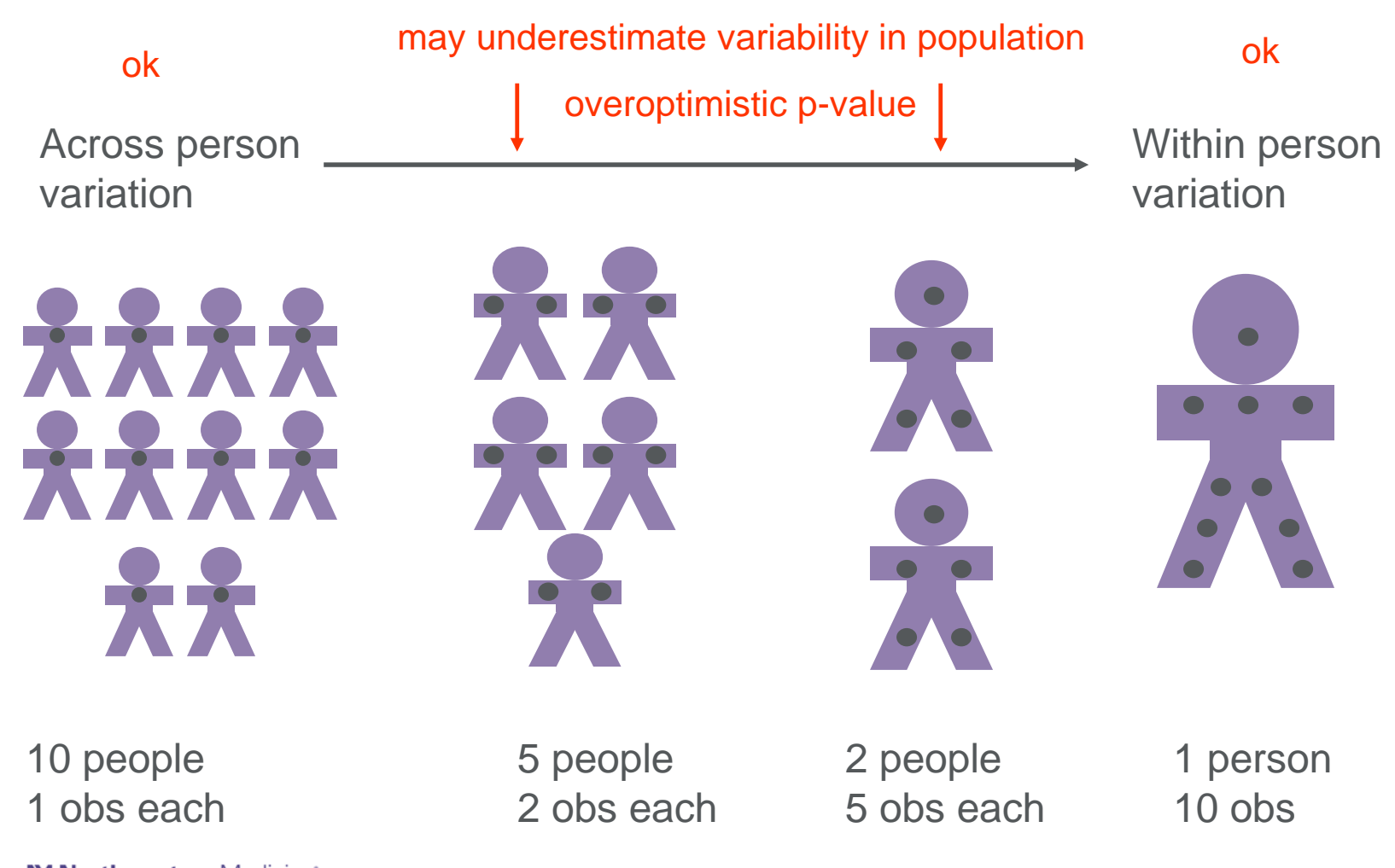

M Northwestern Medicine® Feinberg School of Medicine

# (In)dependence: Different Statistical Approaches

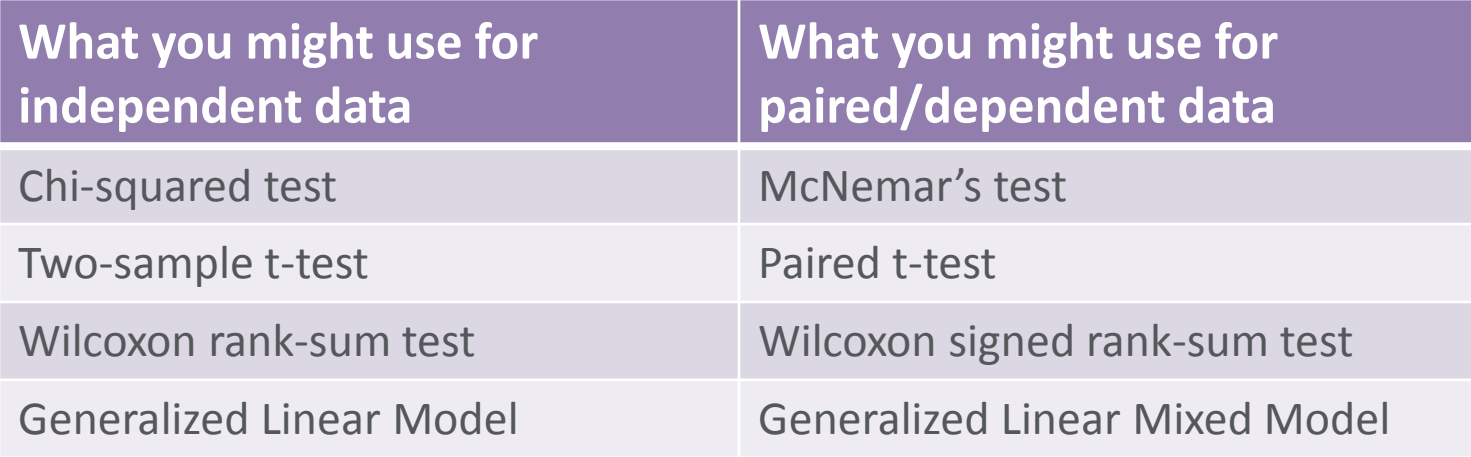

*NOTE: This is not a recipe for what to do if your data contains dependence, but rather an illustration of what MIGHT be suitable.*

M Northwestern Medicine®

Feinberg School of Medicine

#### Minor Detail #3:

Assuming the mean is a good measure of central tendency

# Defaulting to the Mean: Mean vs Median Example

Examining time incarcerated in the past year

- Longitudinal study of juvenile delinquents (*Northwestern Juvenile Project*)
- Looking at re-incarceration
- Goal is to summarize time incarcerated in the past year
	- Mean time incarcerated = 84 days
	- Median time incarcerated = 0 days

These are really different estimates - what's going on?

# Defaulting to the Mean: Mean vs Median Example

Look at the data

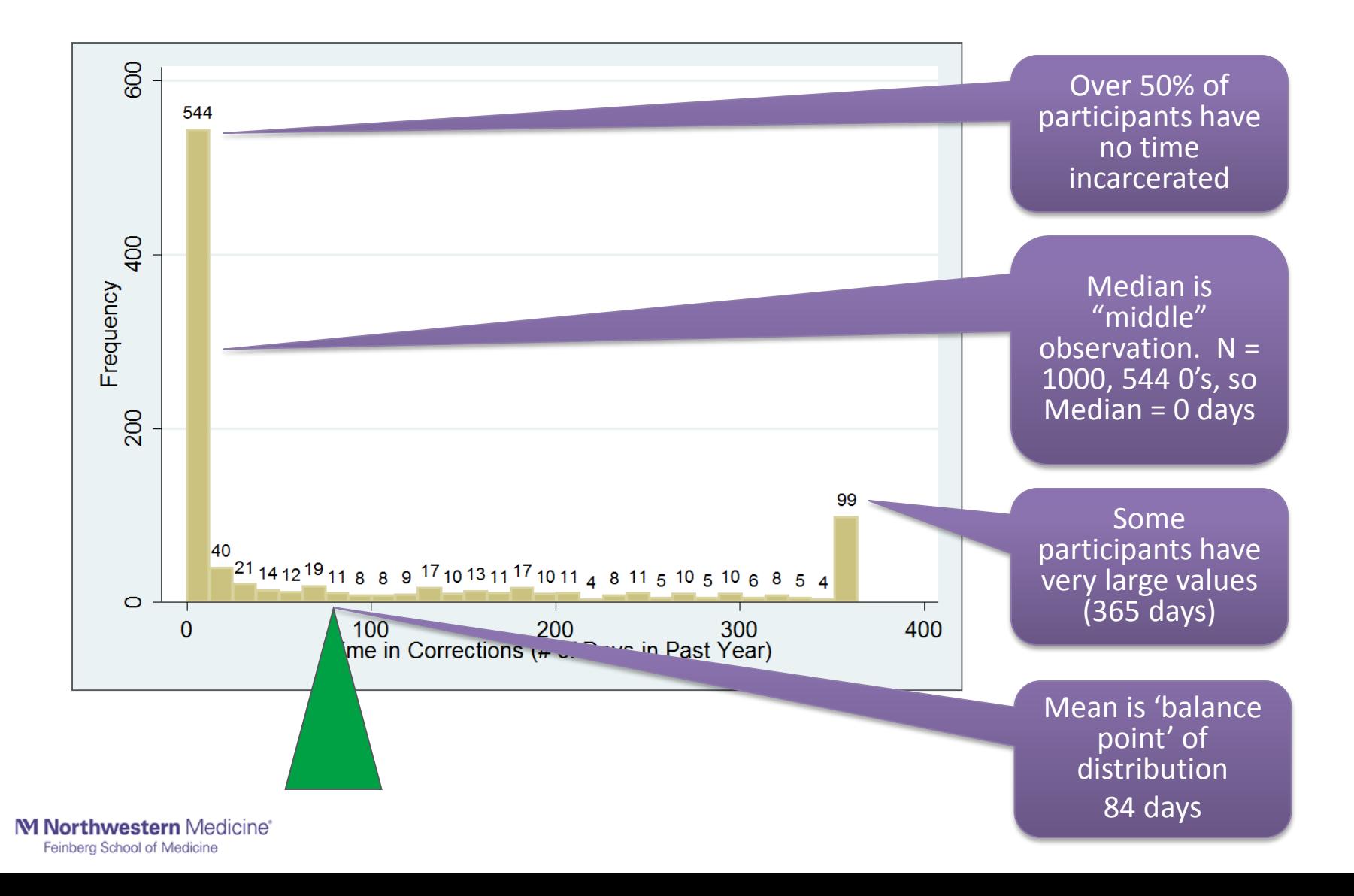

# Defaulting to the Mean: Mean vs Median Example

What should you report when data are skewed?

- Longitudinal study of juvenile delinquents (*Northwestern Juvenile Project*)
- Looking at re-incarceration
- Goal is to summarize time incarcerated in the past year
	- Mean time incarcerated = 84 days
	- Median time incarcerated = 0 days
- What should we report?
	- People expect to see the mean (and the associated standard deviation)
	- I recommend also reporting the median, range, Q1, and Q3
- In this case, it may be better to separately
	- Report the fraction of participants who were never re-incarcerated
	- Report mean/median etc. among the 456 who we re-incarcerated

### Defaulting to the Mean: Picture Your Data!

What do you think of when you hear "The mean value was 2.0"?

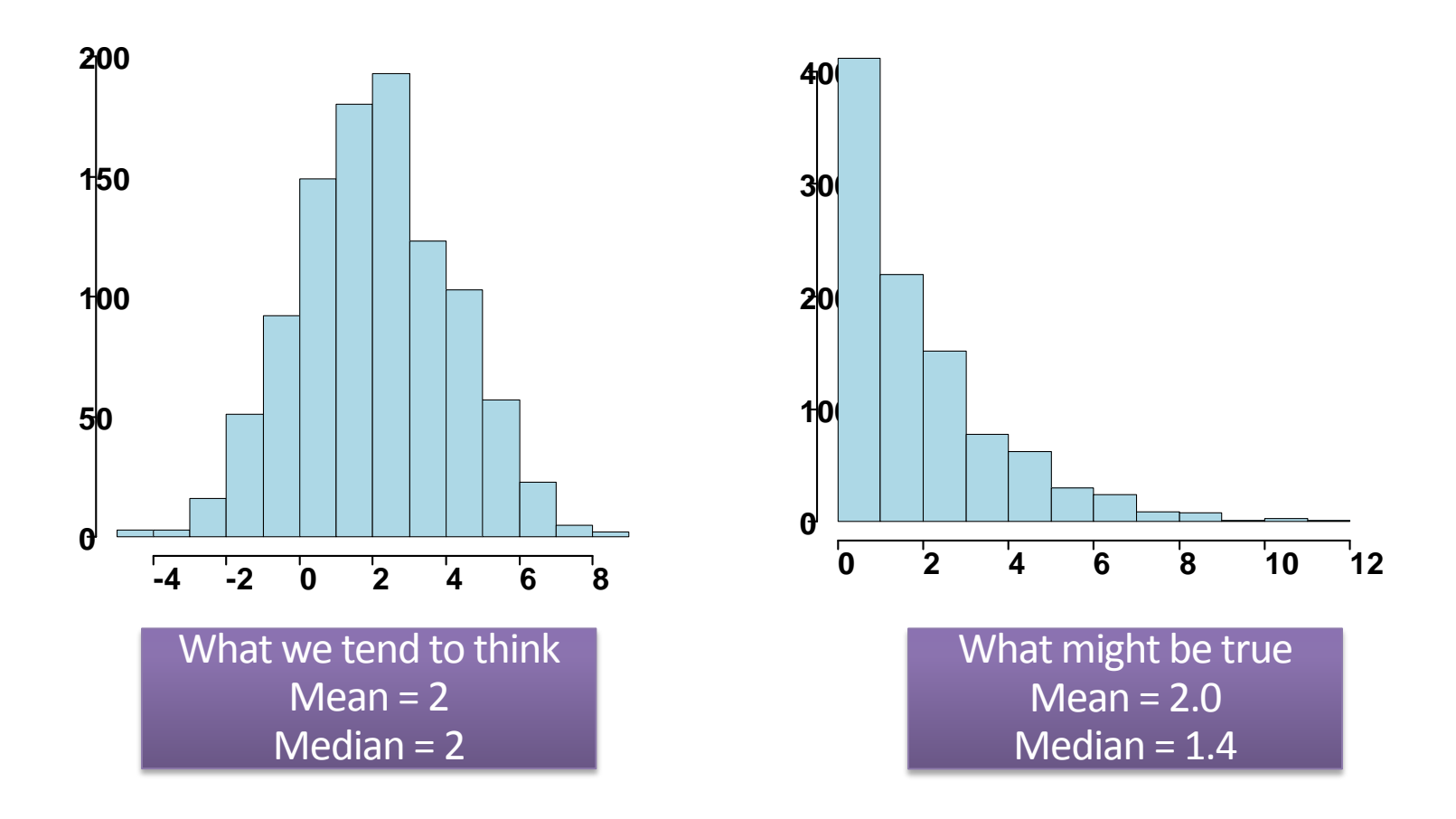

M Northwestern Medicine® Feinberg School of Medicine

### Defaulting to the Mean: SD vs SE

Averages are less variable than individual observations

- Standard deviation (SD) describes the *variability in a population*
- Standard error (SE) describes the *variability of an estimate from a sample*
- American women are on average 5'4", with a standard deviation of about 3"
	- Height is normally distributed, so approx 95% of women +/- 2 SD
	- 95% confidence interval for next woman to walk through the door

**(4'10" – 5'10")**

- Average height in a sample of 35 American women
	- Average is likely to be around 5'4"; with a standard error of  $3/\sqrt{35} = 0.5$
	- 95% confidence interval for AVERAGE height of next 35 women through door

Describes variability in the population of American women

**Describes** variability in the mean of the sample of 35

### Defaulting to the Mean: Recommendations

- The mean is not robust to outliers
- For skewed distributions, or distributions with outliers, the mean may be misleading
- In a manuscript, don't blindly report mean.
- Why use the mean at all?
	- Mathematically convenient
	- Nice statistical properties
- Standard deviation describes variability in a population, and standard error describes variability in an estimate from a sample

M Northwestern Medicine®

Feinberg School of Medicine

#### Minor Detail #4:

Using Excel for data capture, cleaning, or analysis

### Using Excel: Potential problems for research

- Excel is available and accessible
- It's not uncommon for use with research data
	- − Data capture
	- − Data cleaning
	- − Data analysis
	- − Generating figures
- It's critical that we conduct rigorous and reproducible research
	- − Excel not always optimal
- When is it okay to use Excel, and when is it not recommended?

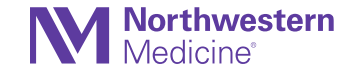

### Using Excel: Issues with data capture

Problems with entering data directly in to an Excel spreadsheet

Problems with entering data directly in to an Excel spreadsheet:

- 1. One-off/misalignment errors, especially for wide spreadsheets
- 2. Easy to unknowingly move or delete data
- 3. No explicit version control, traceback, record or date stamp.
- 4. Standardization (e.g., Black vs black, blank vs "missing")

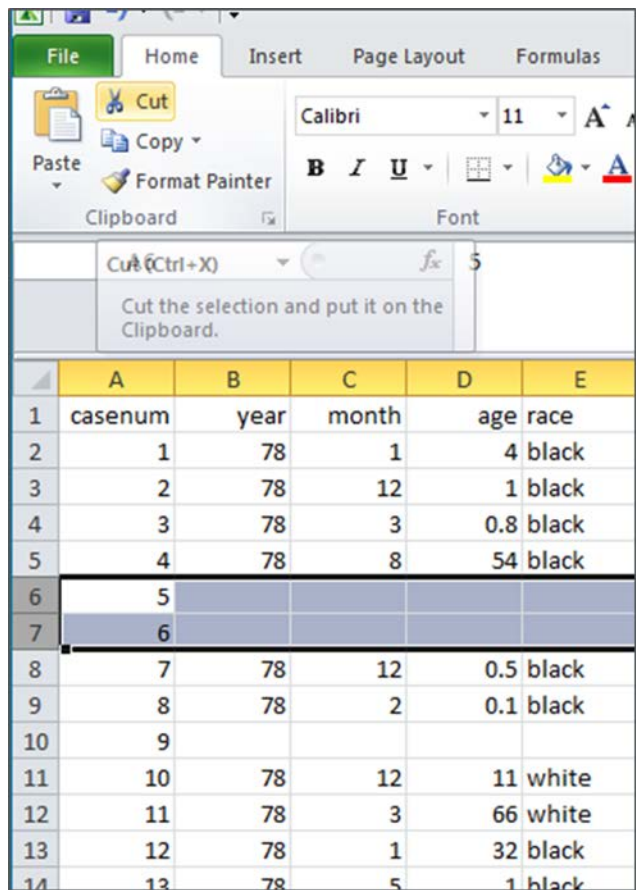

### Using Excel: Issues with data coding

Excel isn't designed for data that's coded, and has features that can lead to poor formatting for analysis

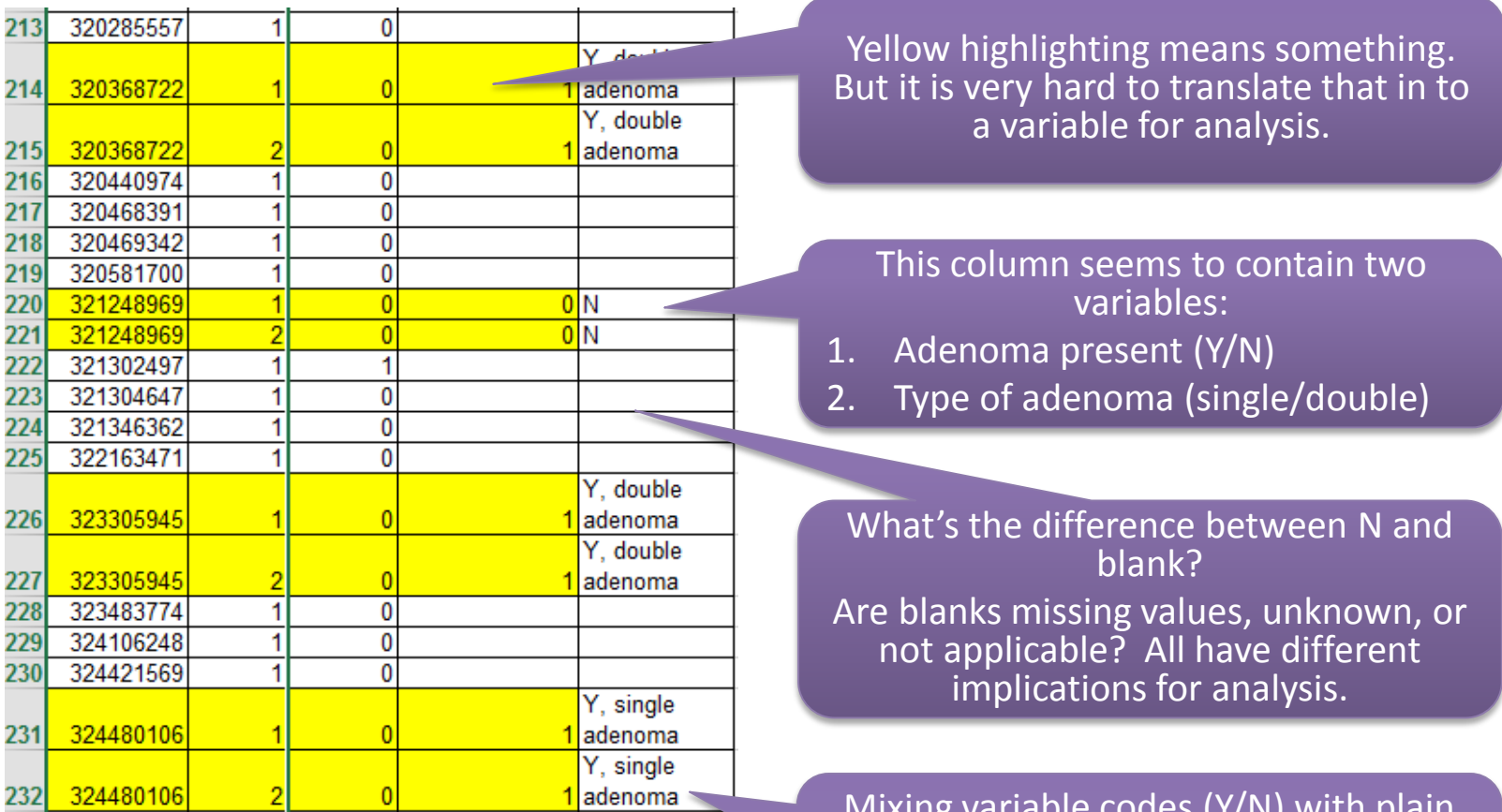

Mixing variable codes (Y/N) with plain text. It is very hard to tell a computer what to do with this, especially when you mistype ademona.

#### Using Excel: Issues with data formatting

Gene names converted to dates or floating point numbers

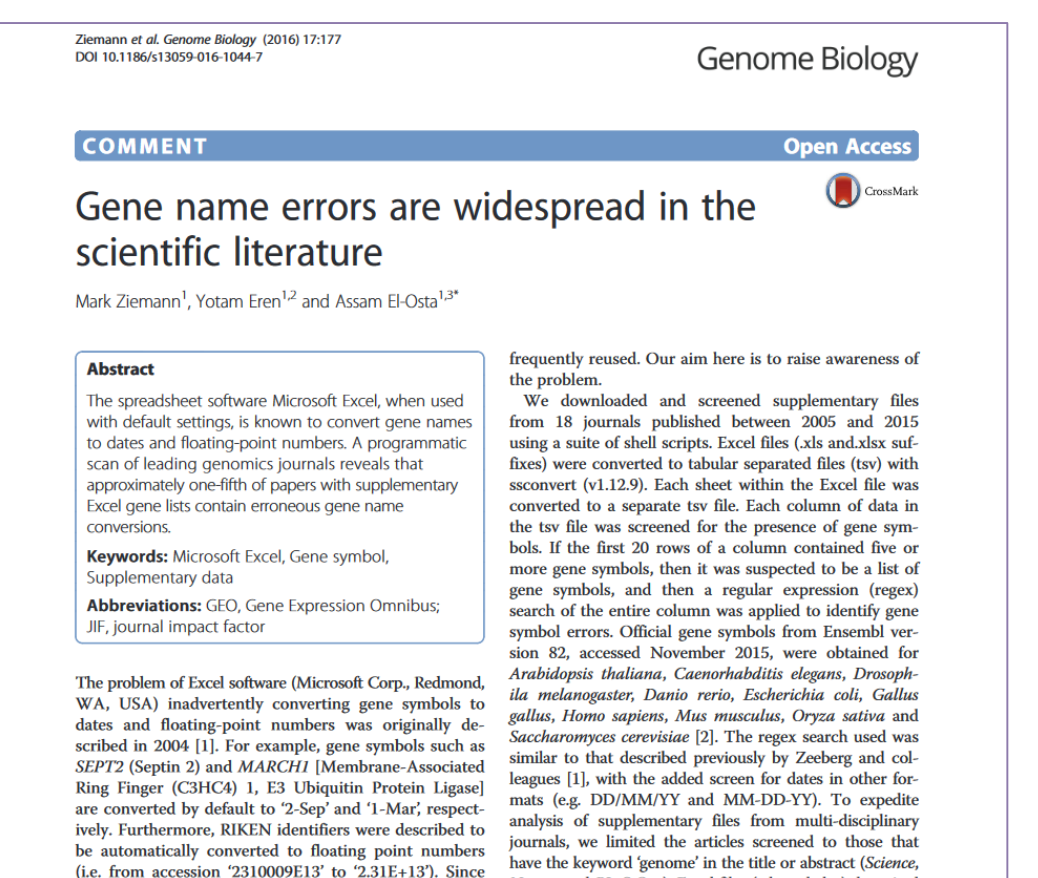

and DI of Ough Event files (via and visual de

SEPT2 (Septin 2) converted to "2-Sept" MARCH1 [Membrane-Associated Ring Finger (C3CH4) 1, E3 Ubiquitin Protein Ligase] converted to "1-Mar"

M Northwestern Medicine® Feinberg School of Medicine

# Using Excel: REDCap for capture, coding

Supports robust data capture and consistent data coding, formatting

- **R**esearch **E**lectronic **D**ata **Cap**ture
- Secure web application
- [http://project-redcap.org](http://project-redcap.org/)
- Features:
	- − Rapid set-up
	- − Web-based data collection
	- − Data validation
	- − Export to statistical programs
	- − Supports HIPAA compliance

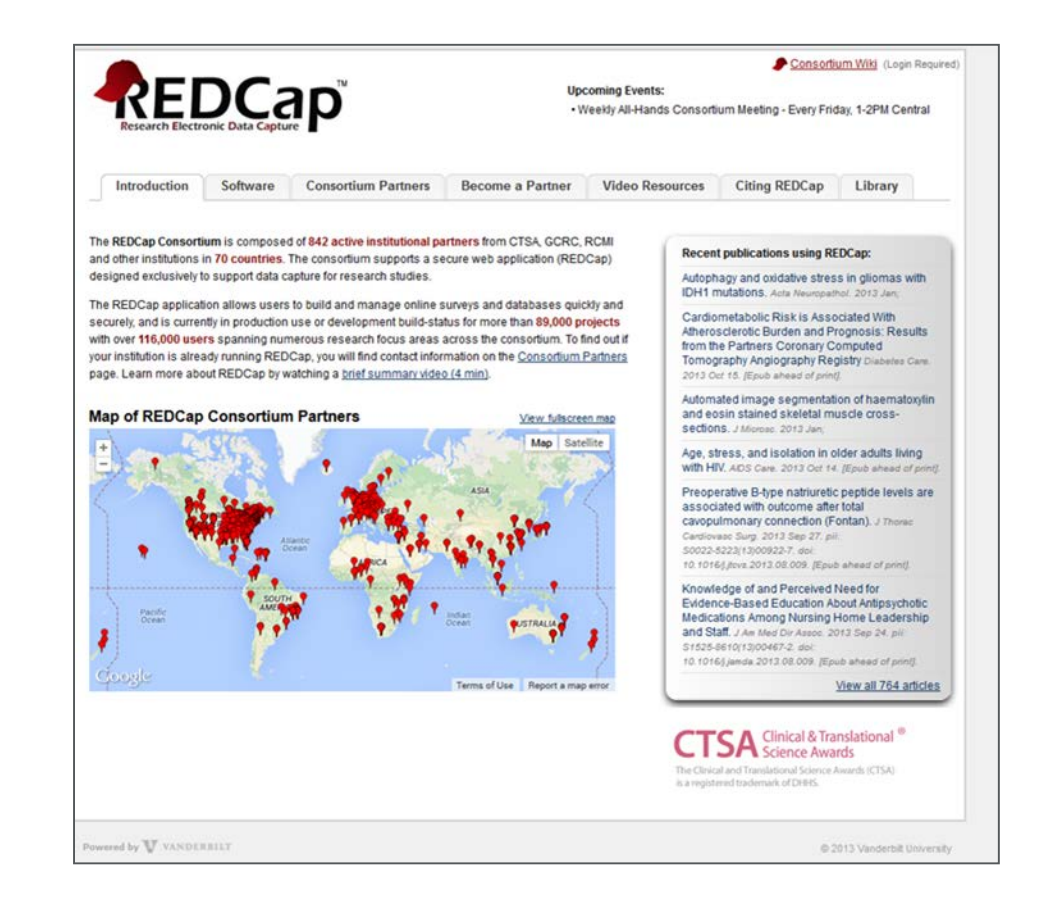

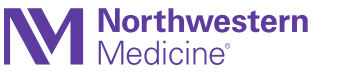

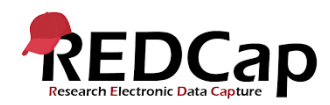

#### Using Excel: REDCap for data capture, coding REDCap vs Excel

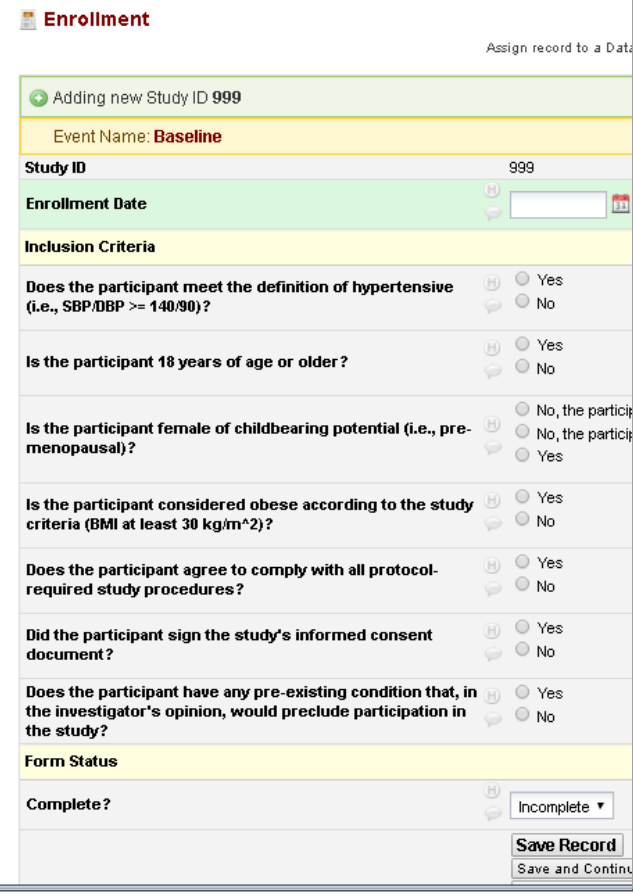

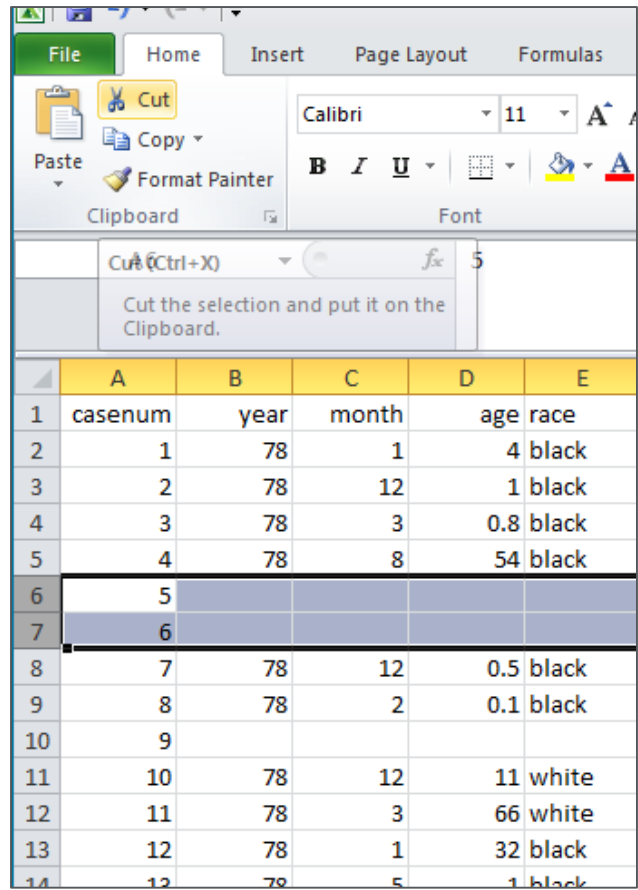

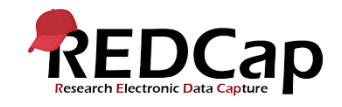

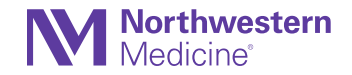

# Using Excel: Issues with data cleaning/analysis

Problems with entering data directly in to an Excel spreadsheet

Problems with cleaning or analyzing data in to an Excel spreadsheet:

- 1. Repeated point-and-click, copy and paste, search and replace
- 2. No record of each step that was taken, and in what sequence (unless you write them all down)
- 3. Not very reproducible if there is a change to the original raw data, or questions about the analysis

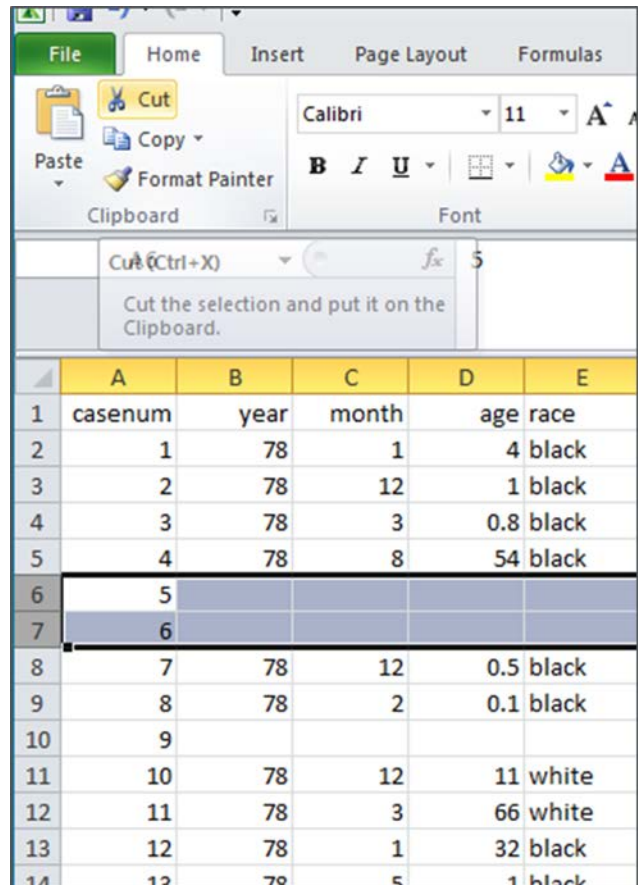

### Using Excel: Issues with data analysis

Cleaning/analyzing data in Excel versus statistical program

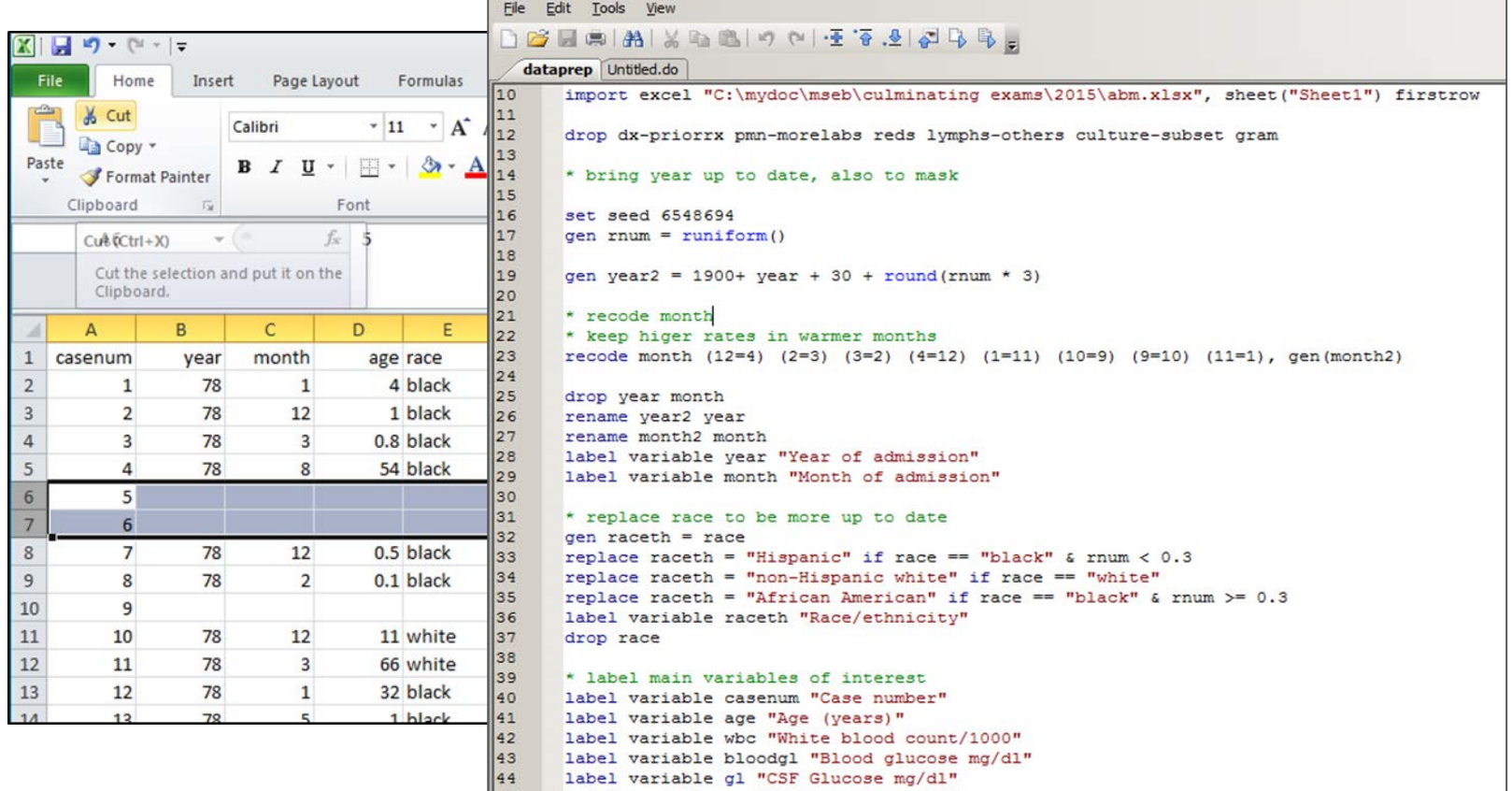

Inefficient and potentially inaccurate to repeat cleaning/analysis in Excel. With scripted code, it's easy to re-run a data cleaning or analysis program.

**M Northwestern** Medicine<sup>®</sup> Feinberg School of Medicine

### Using Excel: Alternatives such as R Studio, Stata

Getting more user friendly, and much more robust than Excel

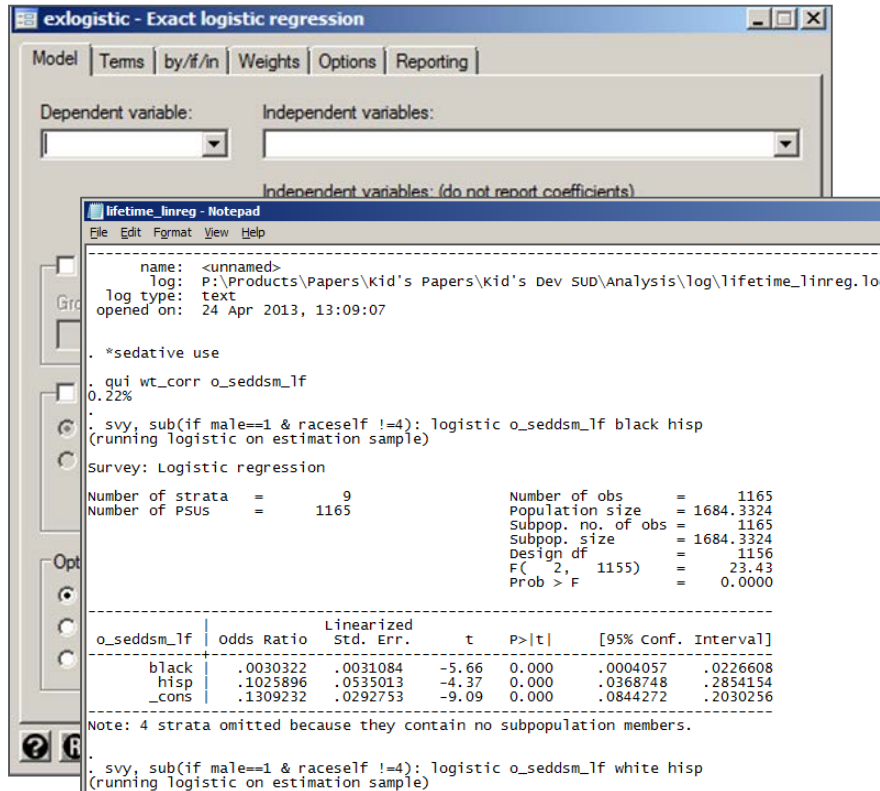

Stata has menus that you can use to point and click, but it will generate the statistical code file for you and keep a log of all your work!

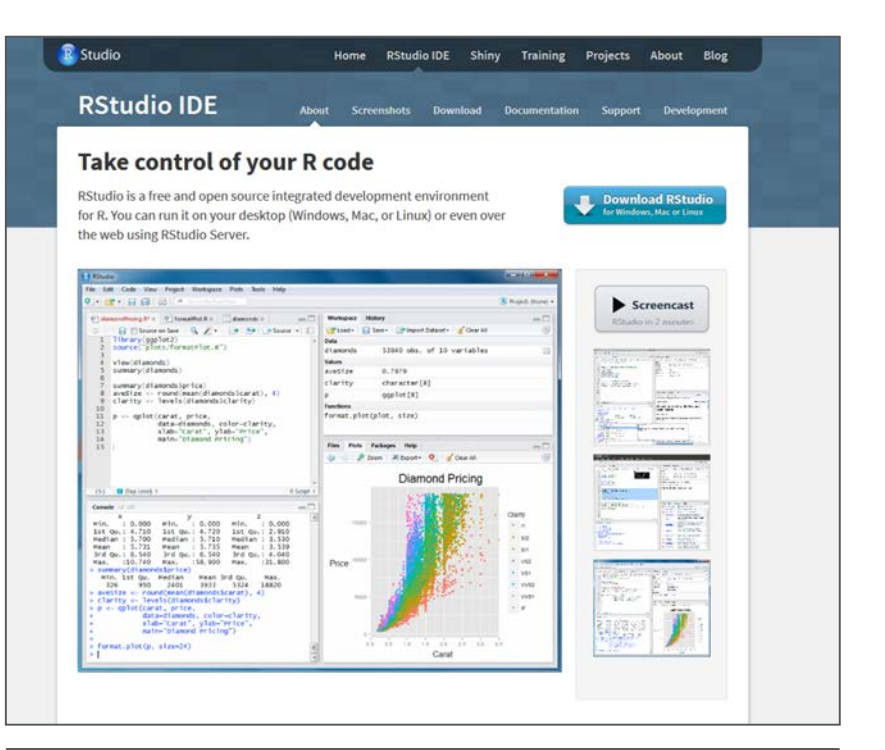

R Stuido is a way to use R statistical software (free, open source) in a user friendly environment with more pointand-click capability.

**M Northwestern** Medicine<sup>®</sup> Feinberg School of Medicine

### Using Excel: poster child for why not to

**Misconduct in science** 

An array of errors

#### A disastrous story in why not to use Excel

**The Annals of Applied Statistics** 2009, Vol. 3, No. 4, 1309-1334 DOI: 10.1214/09-AOAS291 C Institute of Mathematical Statistics, 2009

#### DERIVING CHEMOSENSITIVITY FROM **FORENSIC BIOINFORMATICS AND REP RESEARCH IN HIGH-THROUGHPUT**

#### BY KEITH A. BAGGERLY<sup>1</sup> AND KEVIN R. C

#### University of Texas

High-throughput biological assays such as microarray detailed questions about how diseases operate, and promise alize therapy. Data processing, however, is often not descrito allow for exact reproduction of the results, leading to exer bioinformatics" where aspects of raw data and reported resu fer what methods must have been employed. Unfortunately, tion can shift from an inconvenience to an active danger who

just methods but erro porting to use microa cell lines to predict  $p$ being allocated to tre show in five case stu that may be putting p common errors are si experience that the m

"The most simple problems are common." When using Excel, it is especially easy to make off-by-one errors (e.g. accidentally deleting a cell in one column), or mixing up group labels (e.g. swapping sensitive/resistant).

are taking to avoid such errors in our own investigations.

that they had developed a similar technique which used gene expression in laboratory cultures of cancer cells, known as cell lines, to predict which chemotherapy would be most effective for an individual patient suffering from lung, breast or ovarian cancer.

At the time, this work looked like a tremendous advance for personalised medicine-the idea that understanding the molecular specifics of an individual's illness will lead to a tailored treatment. The papers drew adulation from other workers in the field, and many newspapers, including this one (see article), wrote about them. The team then started to organise a set of clinical trials of personalised treatments for lung and breast cancer. Unbeknown to most people in the field, however, within a few weeks of the publication of the

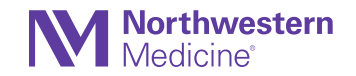

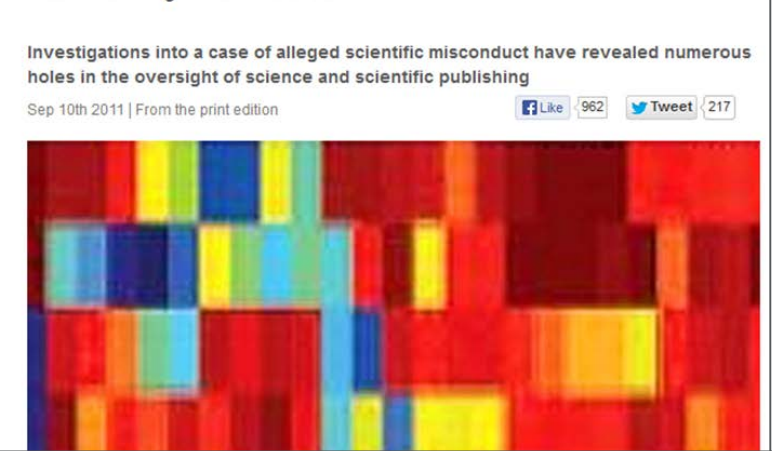

### Using Excel: Recommendations

- *Try to avoid* capturing, manipulating, and analyzing your data in Excel
- Be careful when 'parking' your data in Excel
	- − Data is often passed around in .csv format, which Excel easily reads
	- − Excel isn't bad per se for viewing .csv data
- Data cleaning, reshaping can eat up a lot of analysis time, sometimes more than the analysis itself, so the investment of time up front is worth it
- In the conduct of rigorous, reproducible research, Excel can be a weak link

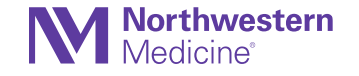

**M Northwestern** Medicine®

Feinberg School of Medicine

#### Minor Detail #5:

Big statistics for little data: Right-sizing the statistical approach to the sample size

## Right-sizing the statistics: big ideas, little data

- It's tempting to come up with sophisticated models, but need to think about whether or not you have enough data to explore them.
- Especially relevant when proposing your main hypothesis for a study
- For example, proposing mediation models (see upcoming lecture) for a sample of  $n = 100$ 
	- − Most statisticians will raise their eyebrows
	- − Too small unless you're detecting pretty big effects
- Sometimes even simple comparisons require a lot of data.
	- − E.g. Comparing prevalence between two groups
	- Expect prevalence in one group is 3%, and other group is 8%
	- − Still need more than 300 per group to detect this difference as significant with 80% power

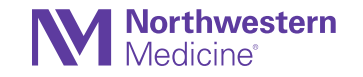

# Right sizing the statistics: A (Very) General Rule

If you're comparing a binary (yes/no) outcome, you need at least 10 observations of each type (yes/no) per "degree of freedom" to have a reasonable chance at *estimating* those differences.

Can think of a "degree of freedom" as a variable you will put in your logistic regression model.

This does not guarantee *any* sort of power!

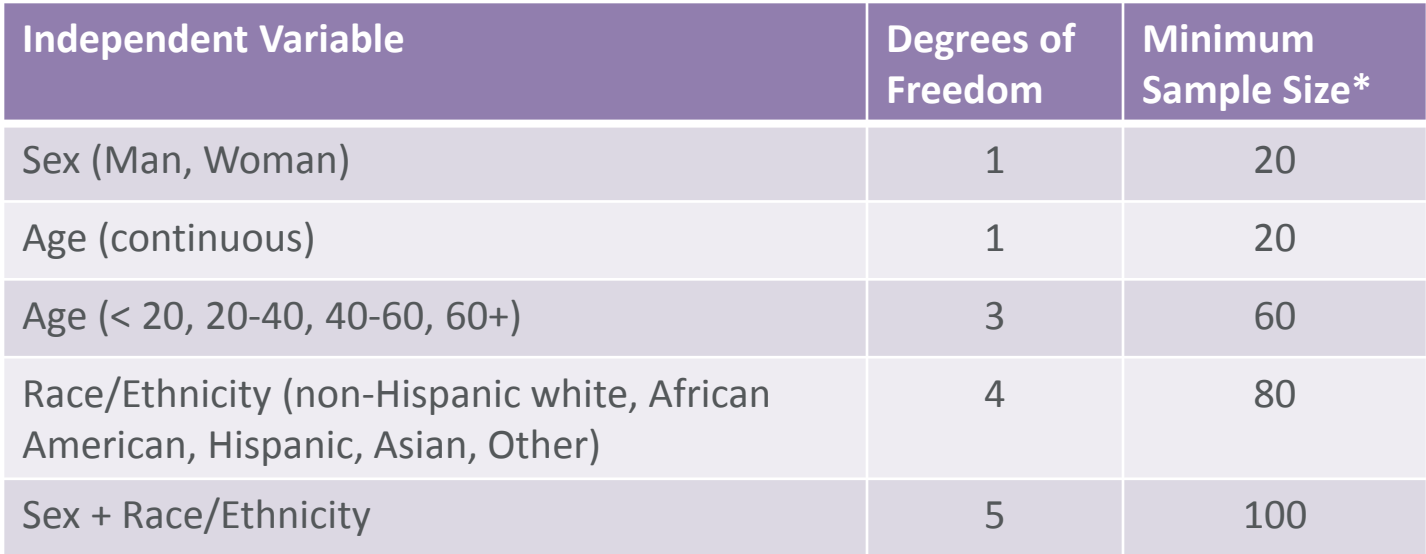

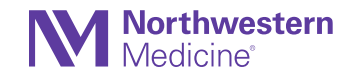

\* Assumes an even split, so you probably need a lot more.

### Right-sizing the statistics: small samples

Sometimes see 'regular' statistical approaches applied to small data sets

− E.g. Two sample t-test comparing groups of 15 each

There are alternatives:

- Non-parametric approaches
	- − Makes fewer distributional assumptions about the data
	- − E.g. Fisher's exact test instead of a chi-squared test
- Exact approaches
	- − Same models, but estimated differently
	- − E.g. "Exact" logistic regression vs (maximum likelihood) logistic regression
- Bootstrapping
	- − Resampling your data to obtain better standard errors
	- − Doesn't always solve the small sample problem

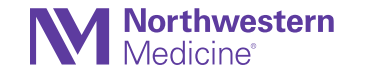

# Right-sizing the statistics: Effect sizes

Effect sizes are *relative*

• Power/sample size considerations often calculated in terms of 'effect size'

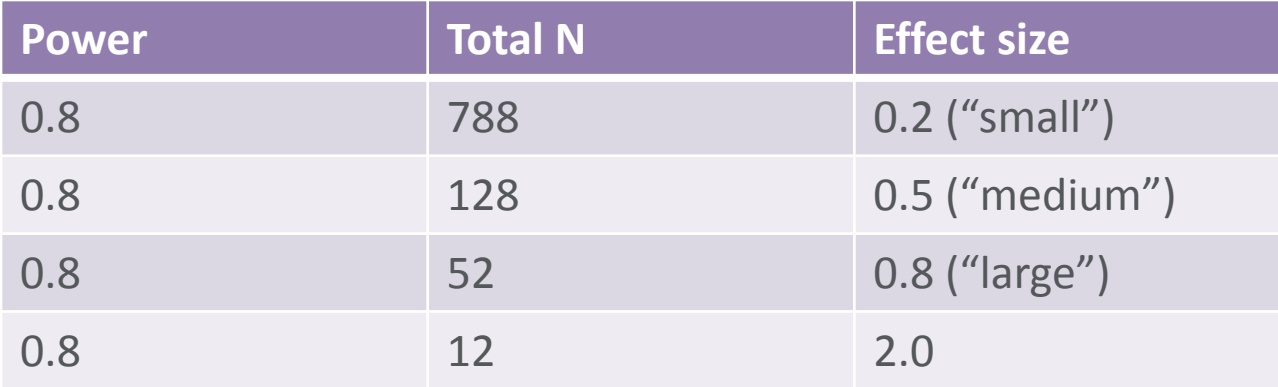

Two independent samples comparison of means with alpha = 0.05.

- Effect 'size' is relative to the standard deviation of the outcome
- If SD of outcome is 10 units
	- $-$  Can detect a "small" difference of 2 units (= 0.2  $*$  10) with n = 788
	- − Can detect a "medium" difference of 5 units (=0.5 \* 10) with n = 128
	- $-$  Can detect a "large" difference of 8 units (=0.8  $*$  10) with n = 52
	- $-$  Can detect a "huge" difference of 20 units (=2.0  $*$  10) with n = 12

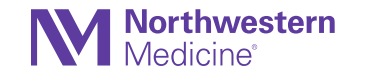

Your feedback is important to us! (And helps us plan future lectures).

Complete the evaluation survey to be entered in to a drawing to win 2 free hours of biostatistics consultation.

## Statistically Speaking: Upcoming Lectures

We hope to see you again!

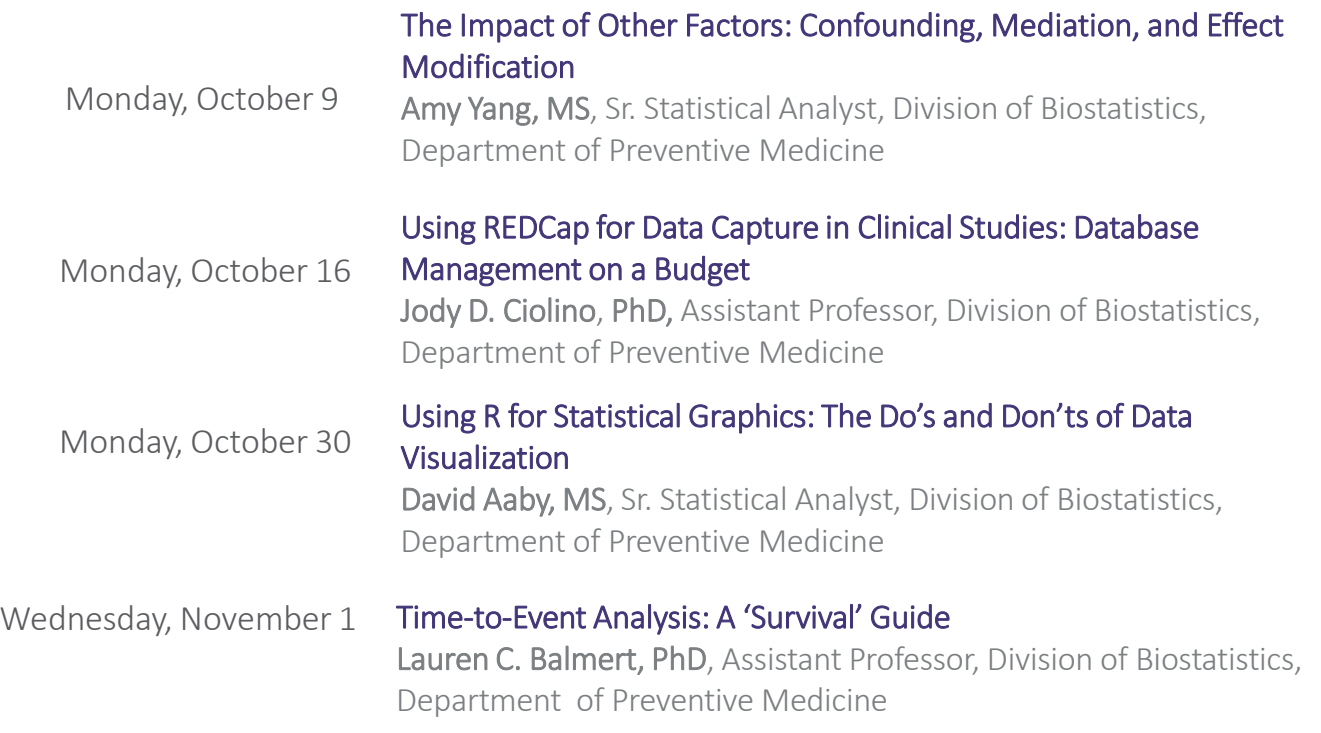

All lectures will be held from noon to 1 pm in Baldwin Auditorium, Robert H. Lurie Medical Research Center, 303 E. Superior St.

#### Contact Us

- Request an Appointment
	- [http://www.feinberg.northwestern.edu/sites/bcc/contact-us/request](http://www.feinberg.northwestern.edu/sites/bcc/contact-us/request-form.html)form.html
- General Inquiries
	- [bcc@northwestern.edu](mailto:bcc@northwestern.edu)
	- 312.503.2288
- Visit Our Website
	- <http://www.feinberg.northwestern.edu/sites/bcc/index.html>

Biostatistics Collaboration Center |680 N. Lake Shore Drive, Suite 1400 |Chicago, IL 60611